# Package 'RPEIF'

October 12, 2022

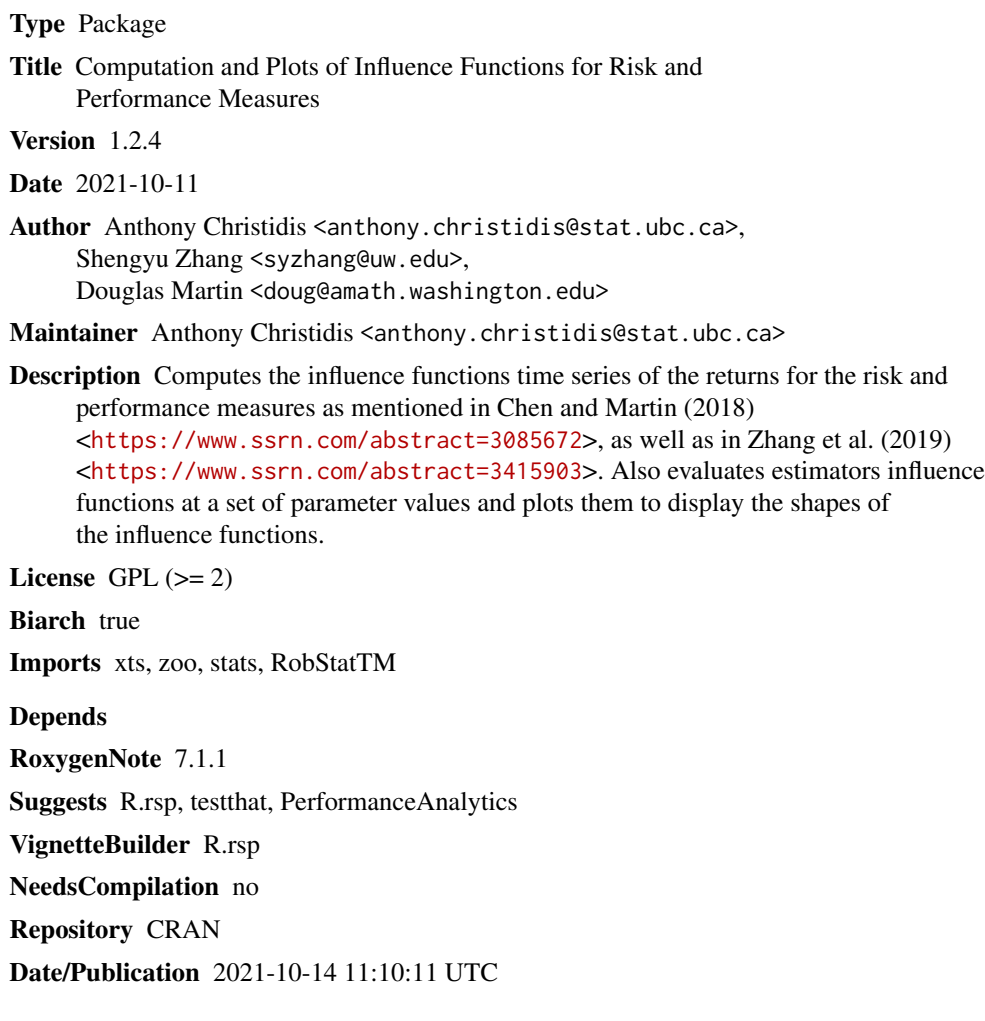

# R topics documented:

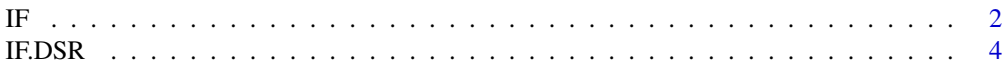

<span id="page-1-0"></span>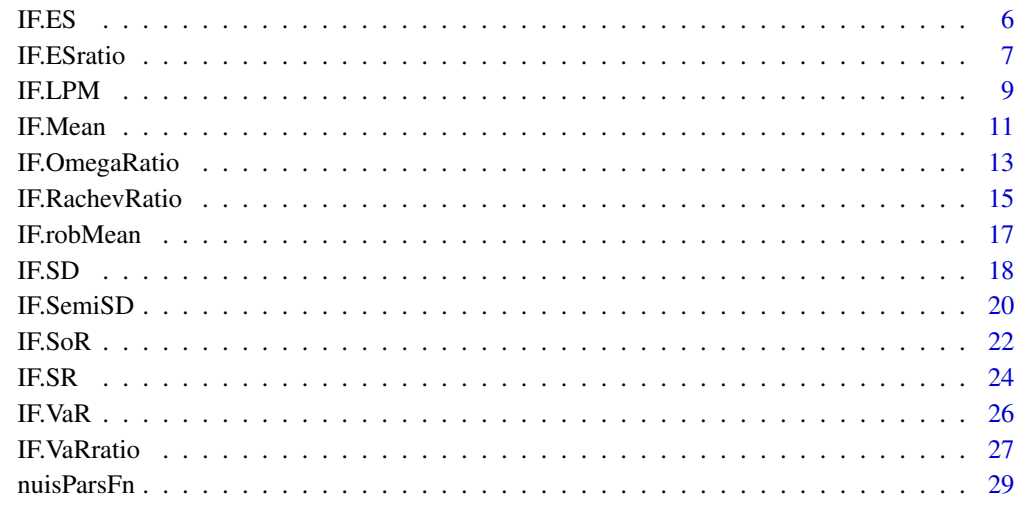

#### **Index** [31](#page-30-0)

IF *Influence Function for Available Risk and Performance Measures*

# Description

IF returns the data and plots the shape of either the IF or the IF TS for a specified estimator.

# Usage

```
IF(
  estimator,
  returns = NULL,
  evalShape = FALSE,
  retVals = NULL,
 nuisPars = NULL,
 k = 4,IFplot = FALSE,
  IFprint = TRUE,
 prewhiten = FALSE,
  ar.prewhiten.order = 1,
  cleanOutliers = FALSE,
  cleanMethod = c("locScaleRob")[1],
  family = c("mopt", "opt", "bisquare")[1],
 eff = 0.99,...
\mathcal{E}
```
# Arguments

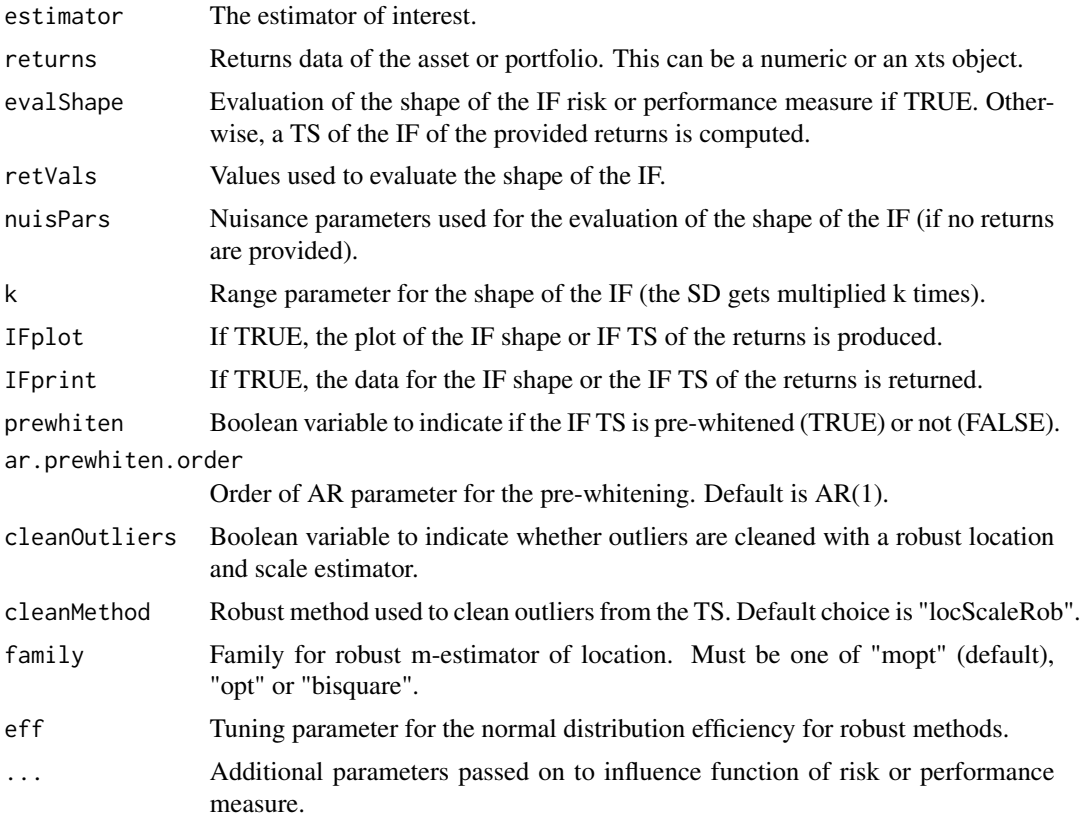

#### Details

For further details on the usage of the nuisPars argument, please refer to Section 3.1 for the RPEIF vignette.

#### Author(s)

Anthony-Alexander Christidis, <anthony.christidis@stat.ubc.ca>

```
# Plot of IF using the wrapper function
outIF <- IF(estimator = "Mean",
          returns = NULL, evalShape = TRUE, retVals = NULL, nuisPars = list(mu = 0.005),
           IFplot = TRUE, IFprint = TRUE)
#' # Loading data (hedge funds returns)
data(edhec, package = "PerformanceAnalytics")
colnames(edhec) = c("CA", "CTAG", "DIS", "EM","EMN", "ED", "FIA",
                    "GM", "LS", "MA", "RV", "SS", "FoF")
# Plot of IF using wrapper function and with a specified TS
```

```
outIF <- IF(estimator = "Mean",
            returns = edhec[,"CA"], evalShape = TRUE,
            retVals = seq(-0.1, 0.1, by = 0.001), \text{nuisPars} = NULL,IFplot = TRUE, IFprint = TRUE)
# Computing the IF of the returns (with prewhitening) with a plot of IF TS
outIF <- IF(estimator = "Mean",
            returns = edhec[,"CA"], evalShape = FALSE, retVals = NULL, nuisPars = NULL,
            IFplot = TRUE, IFprint = TRUE,
            compile = TRUE, prewhiten = FALSE)
```
IF.DSR *Influence Function - Downside Sharpe Ratio*

# Description

IF.DSR returns the data and plots the shape of either the IF or the IF TS for the Downside Sharpe Ratio.

# Usage

```
IF.DSR(
  returns = NULL,
  evalShape = FALSE,
  retVals = NULL,
  nuisPars = NULL,
  k = 4,
  IFplot = FALSE,
  IFprint = TRUE,
  rf = 0,
 prewhiten = FALSE,
  ar.prewhiten.order = 1,
  cleanOutliers = FALSE,
  cleanMethod = c("locScaleRob")[1],
  eff = 0.99,
  ...
)
```
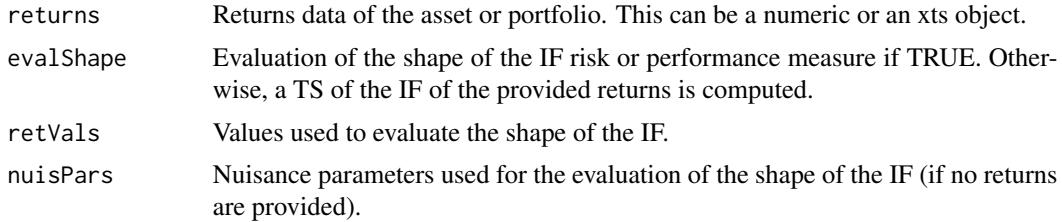

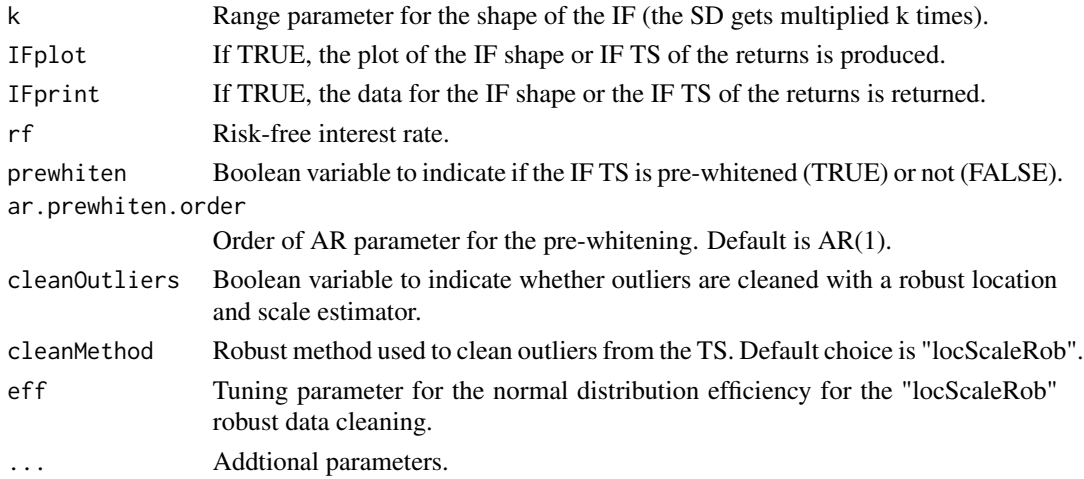

#### Details

For further details on the usage of the nuisPars argument, please refer to Section 3.1 for the RPEIF vignette.

#### Value

Influence function of DSR.

#### Author(s)

Anthony-Alexander Christidis, <anthony.christidis@stat.ubc.ca>

```
# Plot of IF with nuisance parameter with return value
outIF <- IF.DSR(returns = NULL, evalShape = TRUE,
                retVals = NULL, nuisPars = NULL,
                IFplot = TRUE, IFprint = TRUE)
data(edhec, package = "PerformanceAnalytics")
colnames(edhec) = c("CA", "CTAG", "DIS", "EM","EMN", "ED", "FIA",
                    "GM", "LS", "MA", "RV", "SS", "FoF")
# Plot of IF a specified TS
outIF <- IF.DSR(returns = edhec[,"CA"], evalShape = TRUE,
                retVals = seq(-0.1, 0.1, by = 0.001), nuisPars = NULL,
                IFplot = TRUE, IFprint = TRUE)
# Computing the IF of the returns (with prewhitening) with a plot of IF TS
outIF <- IF.DSR(returns = edhec[,"CA"], evalShape = FALSE,
                retVals = NULL, nuisPars = NULL,
                IFplot = TRUE, IFprint = TRUE,
                prewhiten = FALSE)
```
# <span id="page-5-0"></span>Description

IF.ES returns the data and plots the shape of either the IF or the IF TS for the ES

# Usage

```
IF.ES(
  returns = NULL,
 evalShape = FALSE,
 retVals = NULL,
 nuisPars = NULL,
 k = 4,IFplot = FALSE,
  IFprint = TRUE,
  alpha.ES = 0.05,
 prewhiten = FALSE,
  ar.prewhiten.order = 1,
  cleanOutliers = FALSE,
  cleanMethod = c("locScaleRob")[1],
  eff = 0.99,...
\mathcal{L}
```
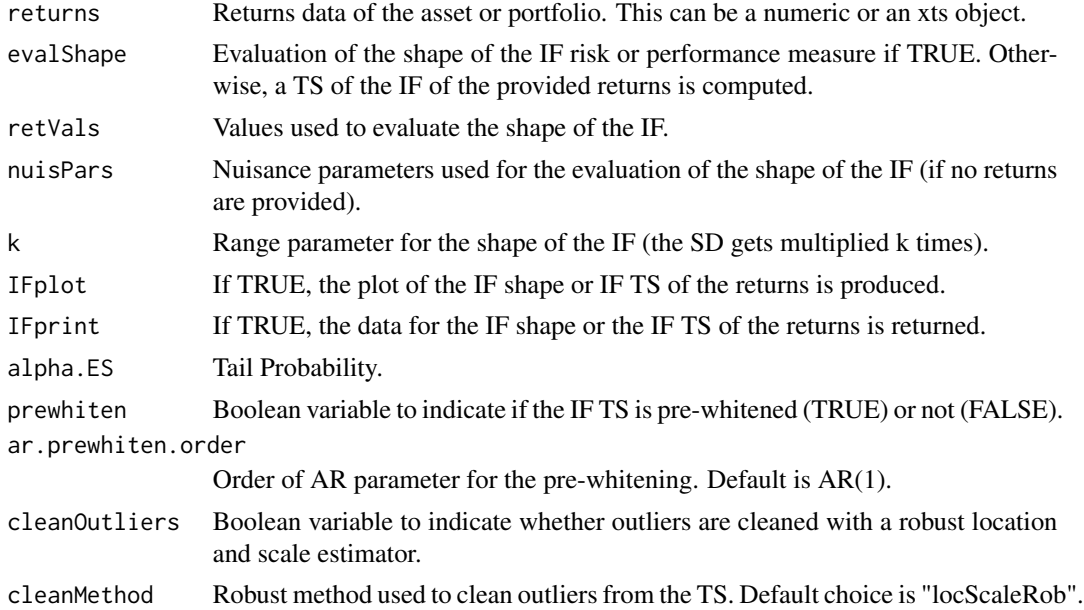

#### <span id="page-6-0"></span>IF.ESratio 7

#### Details

For further details on the usage of the nuisPars argument, please refer to Section 3.1 for the RPEIF vignette.

#### Value

Influence function of the ES.

#### Author(s)

Anthony-Alexander Christidis, <anthony.christidis@stat.ubc.ca>

## Examples

```
# Plot of IF with nuisance parameter with return value
outIF <- IF.ES(returns = NULL, evalShape = TRUE,
               retVals = NULL, nuisPars = NULL,
              IFplot = TRUE, IFprint = TRUE)
data(edhec, package = "PerformanceAnalytics")
colnames(edhec) = c("CA", "CTAG", "DIS", "EM","EMN", "ED", "FIA",
                    "GM", "LS", "MA", "RV", "SS", "FoF")
# Plot of IF a specified TS
outIF <- IF.ES(returns = edhec[,"CA"], evalShape = TRUE,
               retVals = seq(-0.1, 0.1, by = 0.001), nuisPars = NULL,
               IFplot = TRUE, IFprint = TRUE)
# Computing the IF of the returns (with prewhitening) with a plot of IF TS
outIF <- IF.ES(returns = edhec[,"CA"], evalShape = FALSE,
               retVals = NULL, nuisPars = NULL,
               IFplot = TRUE, IFprint = TRUE,
               prewhiten = FALSE)
```
IF.ESratio *Influence Function - Expected Shortfall (ES) Ratio*

#### Description

IF.ESratio returns the data and plots the shape of either the IF or the IF TS for the Expected Shortfall Ratio.

# Usage

```
IF.ESratio(
 returns = NULL,
  evalShape = FALSE,
 retVals = NULL,
 nuisPars = NULL,
 k = 4,IFplot = FALSE,
  IFprint = TRUE,
  alpha = 0.1,
  rf = 0,
 prewhiten = FALSE,
 ar.prewhiten.order = 1,
 cleanOutliers = FALSE,
  cleanMethod = c("locScaleRob")[1],
 eff = 0.99,...
\mathcal{L}
```
# Arguments

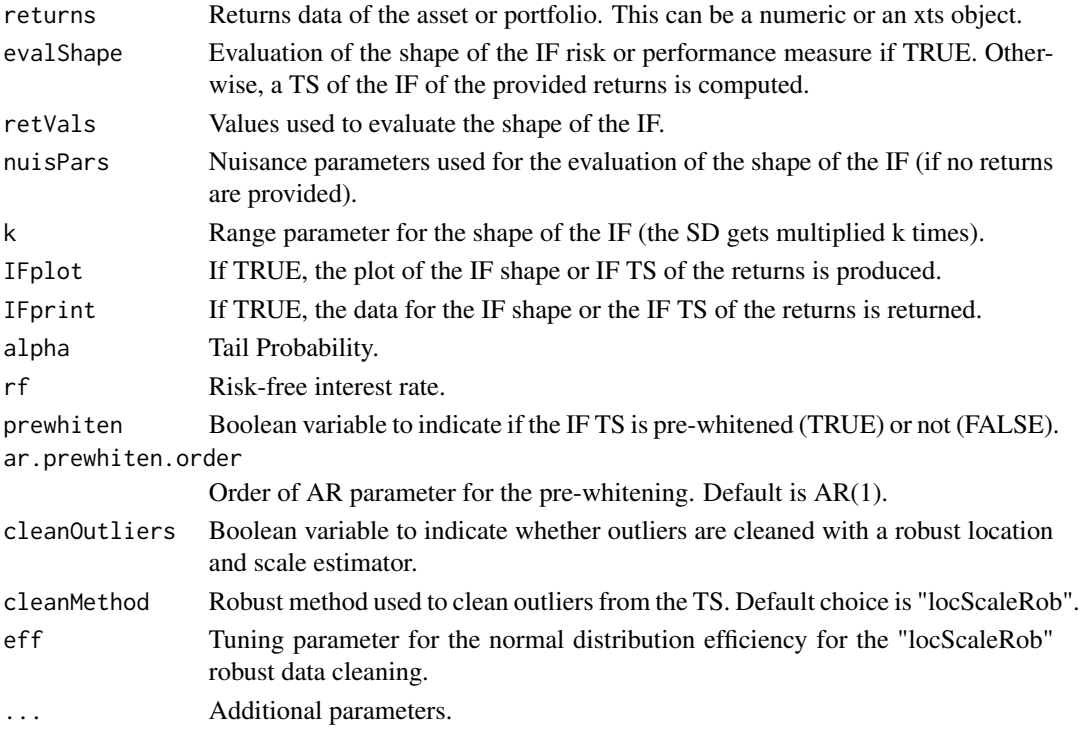

# Details

For further details on the usage of the nuisPars argument, please refer to Section 3.1 for the RPEIF vignette.

#### <span id="page-8-0"></span>IF.LPM 9

# Value

Influence function of ESratio.

# Author(s)

Anthony-Alexander Christidis, <anthony.christidis@stat.ubc.ca>

#### Examples

```
# Plot of IF with nuisance parameter with return value
outIF <- IF.ESratio(returns = NULL, evalShape = TRUE,
                    retVals = NULL, nuisPars = NULL,
                    IFplot = TRUE, IFprint = TRUE)
data(edhec, package = "PerformanceAnalytics")
colnames(edhec) = c("CA", "CTAG", "DIS", "EM","EMN", "ED", "FIA",
                    "GM", "LS", "MA", "RV", "SS", "FoF")
# Plot of IF a specified TS
outIF <- IF.ESratio(returns = edhec[,"CA"], evalShape = TRUE,
                    retVals = seq(-0.1, 0.1, by = 0.001), nuisPars = NULL,
                    IFplot = TRUE, IFprint = TRUE)
# Computing the IF of the returns (with prewhitening) with a plot of IF TS
outIF <- IF.ESratio(returns = edhec[,"CA"], evalShape = FALSE,
                    retVals = NULL, nuisPars = NULL,
                    IFplot = TRUE, IFprint = TRUE,
                    prewhiten = FALSE)
```
IF.LPM *Influence Function - Lower Partial Moment (LPM)*

#### Description

IF.LPM returns the data and plots the shape of either the IF or the IF TS for the LPM

#### Usage

```
IF.LPM(
  returns = NULL,
  evalShape = FALSE,
  retVals = NULL,
  nuisPars = NULL,
  k = 4,
  IFplot = FALSE,
  IFprint = TRUE,
  const = \theta,
```

```
order = 1,
 prewhiten = FALSE,
 ar.prewhiten.order = 1,
 cleanOutliers = FALSE,
  cleanMethod = c("locScaleRob")[1],
 eff = 0.99,...
\mathcal{L}
```
# Arguments

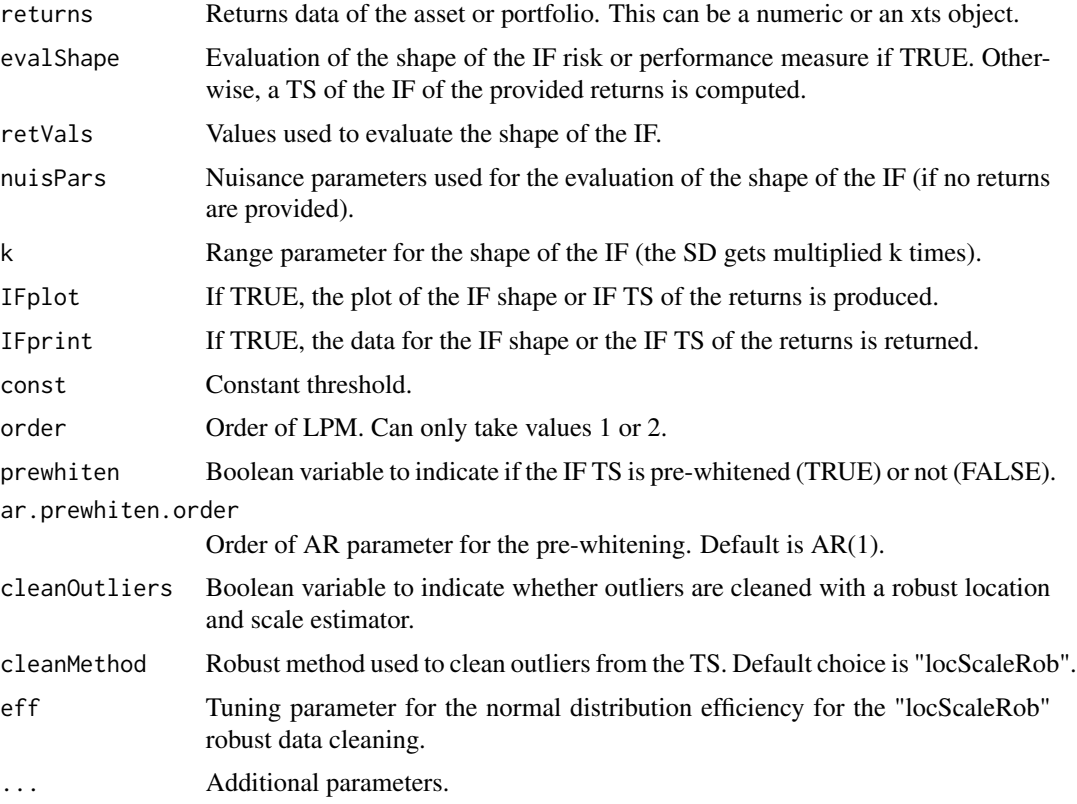

# Details

For further details on the usage of the nuisPars argument, please refer to Section 3.1 for the RPEIF vignette.

# Value

Influence function of LPM.

# Author(s)

Anthony-Alexander Christidis, <anthony.christidis@stat.ubc.ca>

#### <span id="page-10-0"></span>IF. Mean 11

#### Examples

```
# Plot of IF with nuisance parameter with return value
outIF <- IF.LPM(returns = NULL, evalShape = TRUE,
                retVals = NULL, nuisPars = NULL,
                IFplot = TRUE, IFprint = TRUE)
data(edhec, package = "PerformanceAnalytics")
colnames(edhec) = c("CA", "CTAG", "DIS", "EM","EMN", "ED", "FIA",
                    "GM", "LS", "MA", "RV", "SS", "FoF")
# Plot of IF a specified TS
outIF <- IF.LPM(returns = edhec[,"CA"], evalShape = TRUE,
                retVals = seq(-0.1, 0.1, by = 0.001), nuisPars = NULL,
                IFplot = TRUE, IFprint = TRUE# Computing the IF of the returns (with prewhitening) with a plot of IF TS
outIF <- IF.LPM(returns = edhec[,"CA"], evalShape = FALSE,
                retVals = NULL, nuisPars = NULL,
                IFplot = TRUE, IFprint = TRUE,
                prewhiten = FALSE)
```

```
IF.Mean Influence Function - Mean
```
#### Description

IF.Mean returns the data and plots the shape of either the IF or the IF TS for the mean.

# Usage

```
IF.Mean(
  returns = NULL,
 evalShape = FALSE,
  retVals = NULL,
 nuisPars = NULL,
  k = 4,
  IFplot = FALSE,
  IFprint = TRUE,
 prewhiten = FALSE,
  ar.prewhiten.order = 1,
  cleanOutliers = FALSE,
  cleanMethod = c("locScaleRob")[1],
 eff = 0.99,...
)
```
# Arguments

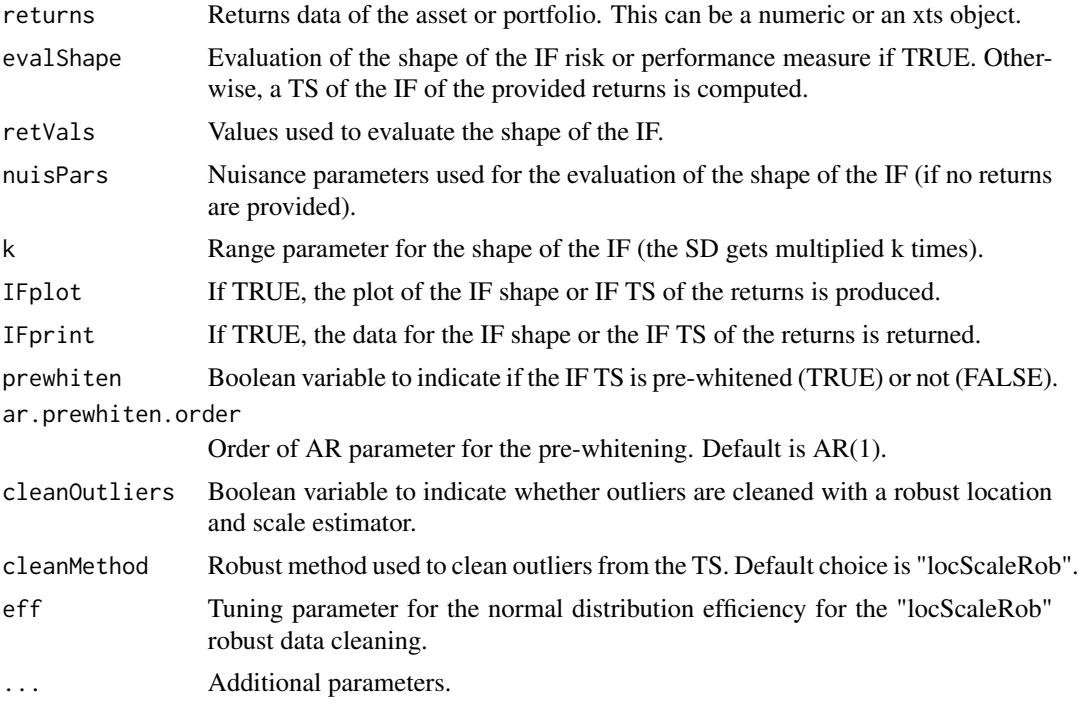

# Details

For further details on the usage of the nuisPars argument, please refer to Section 3.1 for the RPEIF vignette.

#### Value

Influence function for the specified risk or performance measure.

#### Author(s)

Anthony-Alexander Christidis, <anthony.christidis@stat.ubc.ca>

```
# Plot of IF with nuisance parameter with return value
outIF <- IF.Mean(returns = NULL, evalShape = TRUE, retVals = NULL, nuisPars = NULL,
                 IFplot = TRUE, IFprint = TRUE)
data(edhec, package = "PerformanceAnalytics")
colnames(edhec) = c("CA", "CTAG", "DIS", "EM","EMN", "ED", "FIA",
                    "GM", "LS", "MA", "RV", "SS", "FoF")
# Plot of IF a specified TS
outIF <- IF.Mean(estimator = "mean",
                 returns = edhec[,"CA"], evalShape = TRUE,
```

```
retVals = seq(-0.1, 0.1, by = 0.001), nuisPars = NULL,
                 IFplot = TRUE, IFprint = TRUE)
# Computing the IF of the returns (with prewhitening) with a plot of IF TS
outIF <- IF.Mean(returns = edhec[,"CA"], evalShape = FALSE,
                 retVals = NULL, nuisPars = NULL,
                 IFplot = TRUE, IFprint = TRUE,
                 prewhiten = FALSE)
```
# IF.OmegaRatio *Influence Function - Omega Ratio*

# Description

IF.OmegaRatio returns the data and plots the shape of either the IF or the IF TS for the Omega Ratio.

#### Usage

```
IF.OmegaRatio(
  returns = NULL,
  evalShape = FALSE,
  retVals = NULL,
  nuisPars = NULL,
  k = 4,
  IFplot = FALSE,
  IFprint = TRUE,
  const = \theta,
  prewhiten = FALSE,
  ar.prewhiten.order = 1,
  cleanOutliers = FALSE,
  cleanMethod = c("locScaleRob")[1],
  eff = 0.99,...
\mathcal{L}
```
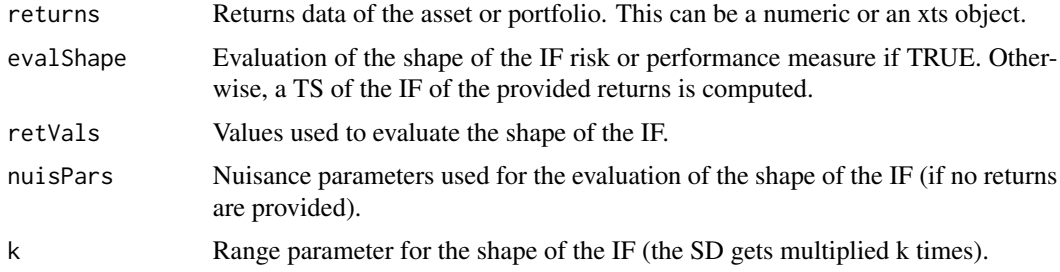

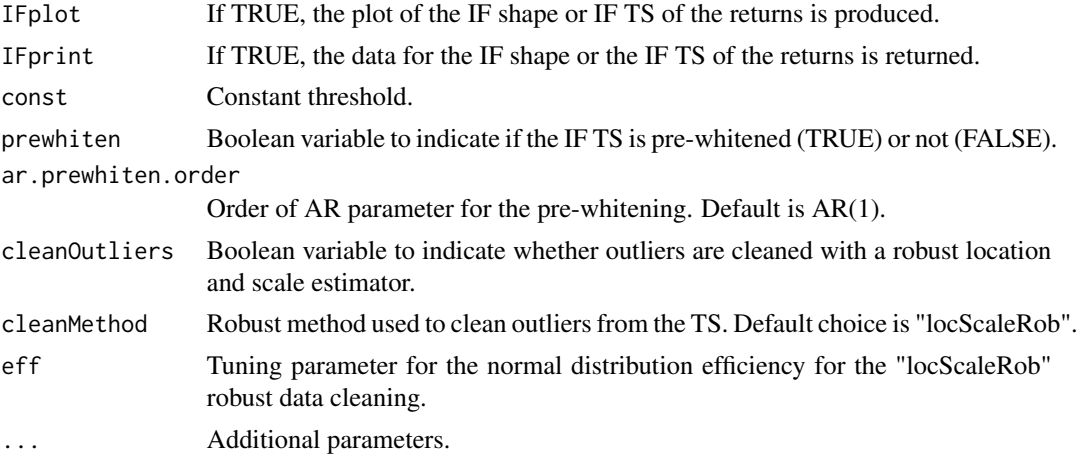

# Details

For further details on the usage of the nuisPars argument, please refer to Section 3.1 for the RPEIF vignette.

# Value

Influence function of Omega Ratio.

#### Author(s)

Anthony-Alexander Christidis, <anthony.christidis@stat.ubc.ca>

```
# Plot of IF with nuisance parameter with return value
outIF <- IF.OmegaRatio(returns = NULL, evalShape = TRUE,
                       retVals = NULL, nuisPars = NULL,
                       IFplot = TRUE, IFprint = TRUE)
data(edhec, package = "PerformanceAnalytics")
colnames(edhec) = c("CA", "CTAG", "DIS", "EM","EMN", "ED", "FIA",
                    "GM", "LS", "MA", "RV", "SS", "FoF")
# Plot of IF a specified TS
outIF <- IF.OmegaRatio(returns = edhec[,"CA"], evalShape = TRUE,
                       retVals = seq(-0.1, 0.1, by = 0.001), nuisPars = NULL,
                       IFplot = TRUE, IFprint = TRUE)
# Computing the IF of the returns (with prewhitening) with a plot of IF TS
outIF <- IF.OmegaRatio(returns = edhec[,"CA"], evalShape = FALSE,
                       retVals = NULL, nuisPars = NULL,
                       IFplot = TRUE, IFprint = TRUE,
                       prewhiten = FALSE)
```
<span id="page-14-0"></span>

# Description

IF.RachevRatio returns the data and plots the shape of either the IF or the IF TS for the Rachev Ratio.

# Usage

```
IF.RachevRatio(
  returns = NULL,
  evalShape = FALSE,
  retVals = NULL,
  nuisPars = NULL,
  k = 4,IFplot = FALSE,
  IFprint = TRUE,
  alpha = 0.1,
 beta = 0.1,
 prewhiten = FALSE,
  ar.prewhiten.order = 1,
  cleanOutliers = FALSE,
  cleanMethod = c("locScaleRob")[1],
  eff = 0.99,
  ...
)
```
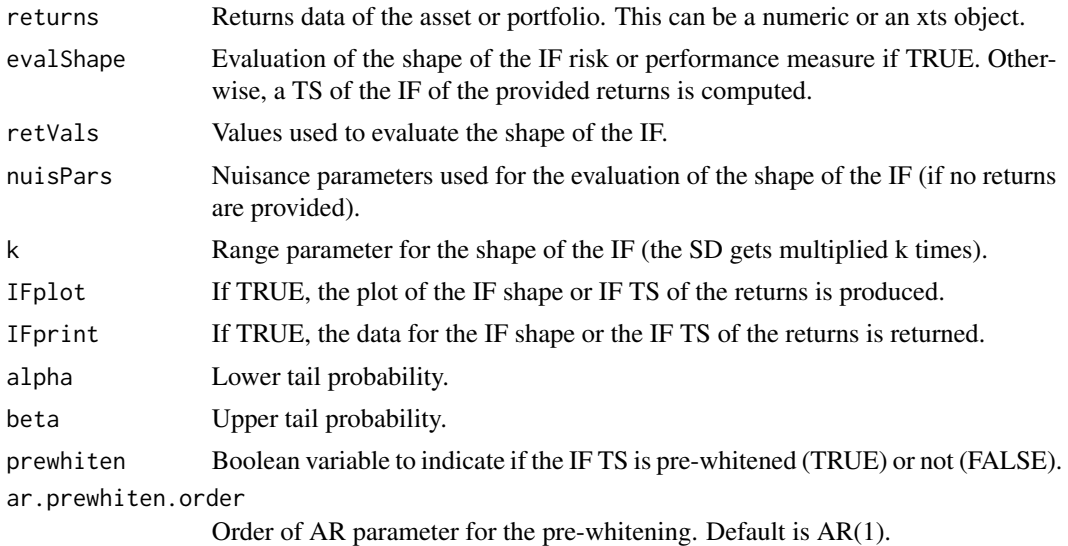

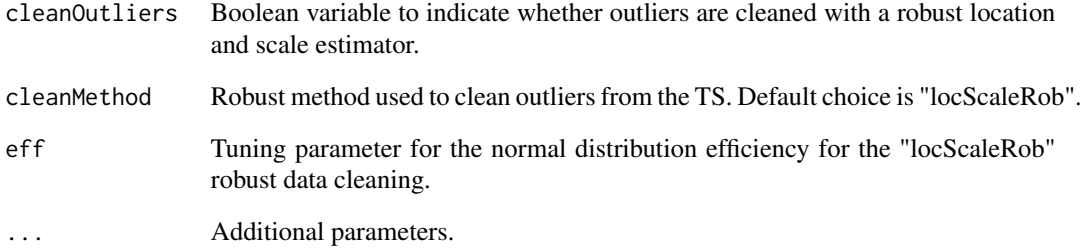

#### Details

For further details on the usage of the nuisPars argument, please refer to Section 3.1 for the RPEIF vignette.

#### Value

Influence function of Rachev Ratio.

# Author(s)

Anthony-Alexander Christidis, <anthony.christidis@stat.ubc.ca>

```
# Plot of IF with nuisance parameter with return value
outIF <- IF.RachevRatio(returns = NULL, evalShape = TRUE,
                        retVals = NULL, nuisPars = NULL,
                        IFplot = TRUE, IFprint = TRUE)
data(edhec, package = "PerformanceAnalytics")
colnames(edhec) = c("CA", "CTAG", "DIS", "EM","EMN", "ED", "FIA",
                    "GM", "LS", "MA", "RV", "SS", "FoF")
# Plot of IF a specified TS
outIF <- IF.RachevRatio(returns = edhec[,"CA"], evalShape = TRUE,
                        retVals = seq(-0.1, 0.1, by = 0.001), nuisPars = NULL,
                        IFplot = TRUE, IFprint = TRUE)
# Computing the IF of the returns (with prewhitening) with a plot of IF TS
outIF <- IF.RachevRatio(returns = edhec[,"CA"], evalShape = FALSE,
                        retVals = NULL, nuisPars = NULL,
                        IFplot = TRUE, IFprint = TRUE,
                        prewhiten = FALSE)
```
<span id="page-16-0"></span>

# Description

IF.robMean returns the data and plots the shape of either the IF or the IF TS for the M-estimator of Mean.

# Usage

```
IF.robMean(
  returns = NULL,
 family = c("mopt", "opt", "bisquare")[1],
 eff = 0.95,evalShape = FALSE,
  retVals = NULL,
 nuisPars = NULL,
 k = 4,
  IFplot = FALSE,
  IFprint = TRUE,
 prewhiten = FALSE,
  ar.prewhiten.order = 1,
  ...
)
```
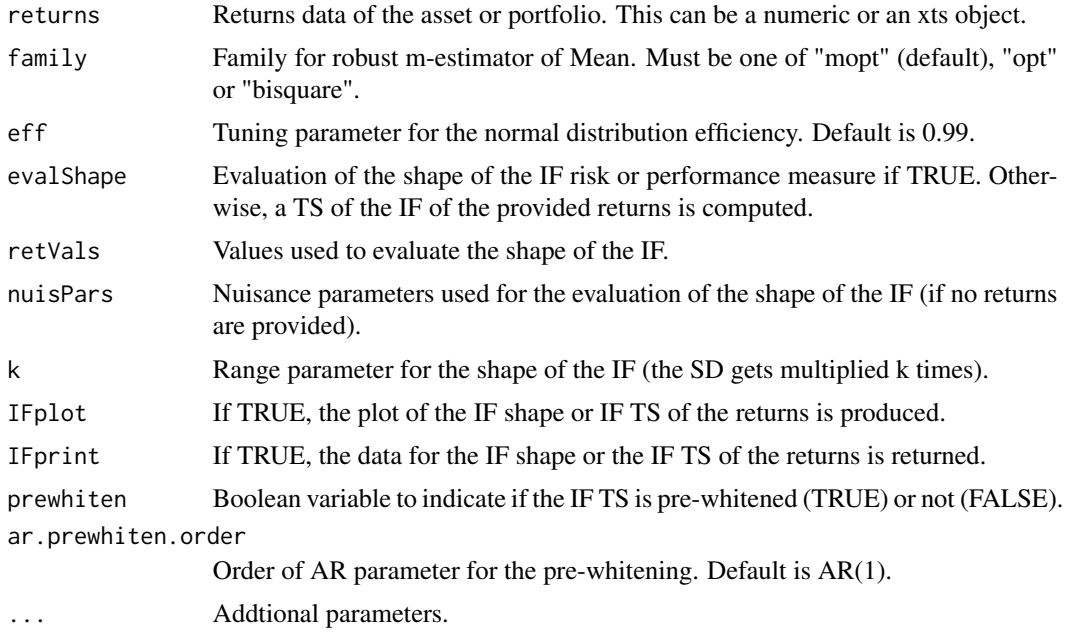

<span id="page-17-0"></span>For further details on the usage of the nuisPars argument, please refer to Section 3.1 for the RPEIF vignette.

#### Value

Influence function for M-estimator of Mean

#### Author(s)

Anthony-Alexander Christidis, <anthony.christidis@stat.ubc.ca>

#### Examples

```
data(edhec, package = "PerformanceAnalytics")
colnames(edhec) = c("CA", "CTAG", "DIS", "EM","EMN", "ED", "FIA",
                    "GM", "LS", "MA", "RV", "SS", "FoF")
# Plot of IF shape
outIF <- IF.robMean(returns = edhec[,"CA"], evalShape = TRUE,
                    retVals = NULL,
                    IFplot = TRUE, IFprint = TRUE)
# Plot of IF a specified TS
outIF <- IF.robMean(returns = edhec[,"CA"], evalShape = TRUE,
                    retVals = seq(-0.1, 0.1, by = 0.001),IFplot = TRUE, IFprint = TRUE)
# Computing the IF of the returns (with prewhitening) with a plot of IF TS
outIF <- IF.robMean(returns = edhec[,"CA"], evalShape = FALSE,
                    retVals = NULL,
                    IFplot = TRUE, IFprint = TRUE,
                    prewhiten = FALSE)
```
IF.SD *Influence Function - Standard Deviation*

#### Description

IF.SD returns the data and plots the shape of either the IF or the IF TS for the standard deviation

# Usage

```
IF.SD(
  returns = NULL,
  evalShape = FALSE,
  retVals = NULL,
  nuisPars = NULL,
```
#### $IFSD$  19

```
k = 4,IFplot = FALSE,
  IFprint = TRUE,
 prewhiten = FALSE,
  ar.prewhiten.order = 1,
  cleanOutliers = FALSE,
  cleanMethod = c("locScaleRob")[1],
 eff = 0.99,...
\mathcal{L}
```
# Arguments

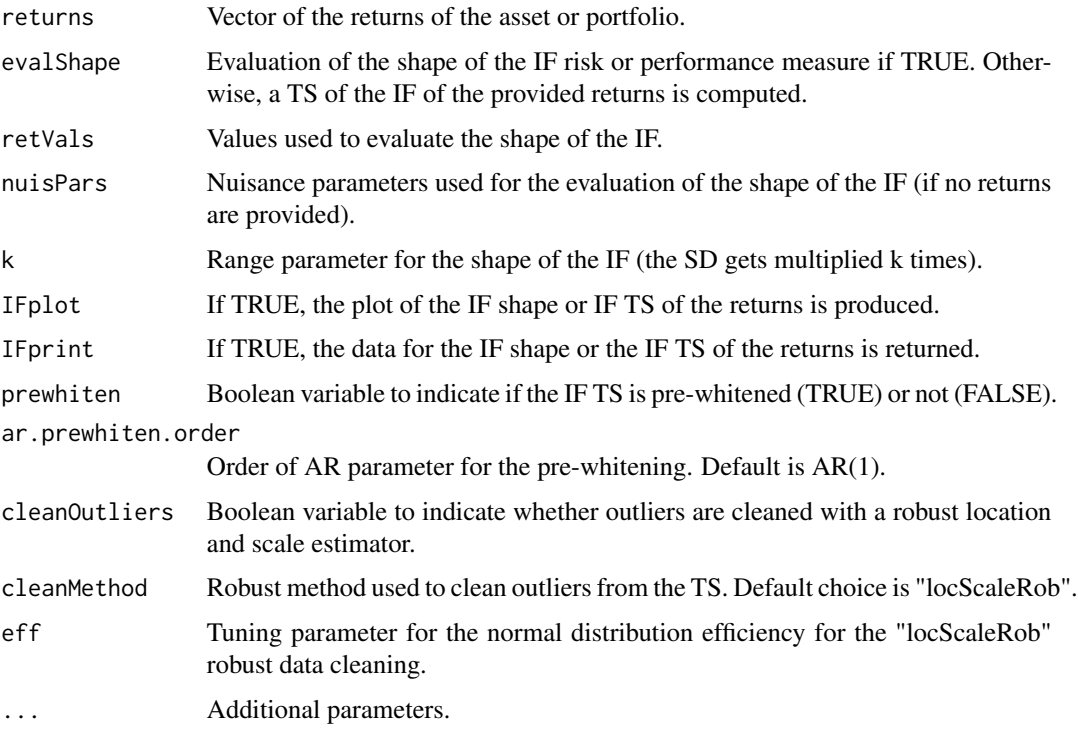

# Details

For further details on the usage of the nuisPars argument, please refer to Section 3.1 for the RPEIF vignette.

# Value

Influence function of the standard deviation.

# Author(s)

Anthony-Alexander Christidis, <anthony.christidis@stat.ubc.ca>

#### <span id="page-19-0"></span>Examples

```
# Plot of IF with nuisance parameter with return value
outIF <- IF.SD(returns = NULL, evalShape = TRUE, retVals = NULL, nuisPars = NULL,
               IFplot = TRUE, IFprint = TRUE)
data(edhec, package = "PerformanceAnalytics")
colnames(edhec) = c("CA", "CTAG", "DIS", "EM","EMN", "ED", "FIA",
                    "GM", "LS", "MA", "RV", "SS", "FoF")
# Plot of IF a specified TS
outIF <- IF.SD(returns = edhec[,"CA"], evalShape = TRUE,
               retVals = seq(-0.1, 0.1, by = 0.001), nuisPars = NULL,
               IFplot = TRUE, IFprint = TRUE)
# Computing the IF of the returns (with prewhitening) with a plot of IF TS
outIF <- IF.SD(returns = edhec[,"CA"], evalShape = FALSE,
               retVals = NULL, nuisPars = NULL,
               IFplot = TRUE, IFprint = TRUE,
               prewhiten = FALSE)
```
IF.SemiSD *Influence Function - Semi-Standard Deviation (SemiSD)*

# Description

IF.SemiSD returns the data and plots the shape of either the IF or the IF TS for the SemiSD

# Usage

```
IF.SemiSD(
  returns = NULL,
 evalShape = FALSE,
  retVals = NULL,
 nuisPars = NULL,
  k = 4,
  IFplot = FALSE,
  IFprint = TRUE,
 prewhiten = FALSE,
  ar.prewhiten.order = 1,
  cleanOutliers = FALSE,
  cleanMethod = c("locScaleRob")[1],
 eff = 0.99,...
)
```
#### IF.SemiSD 21

# Arguments

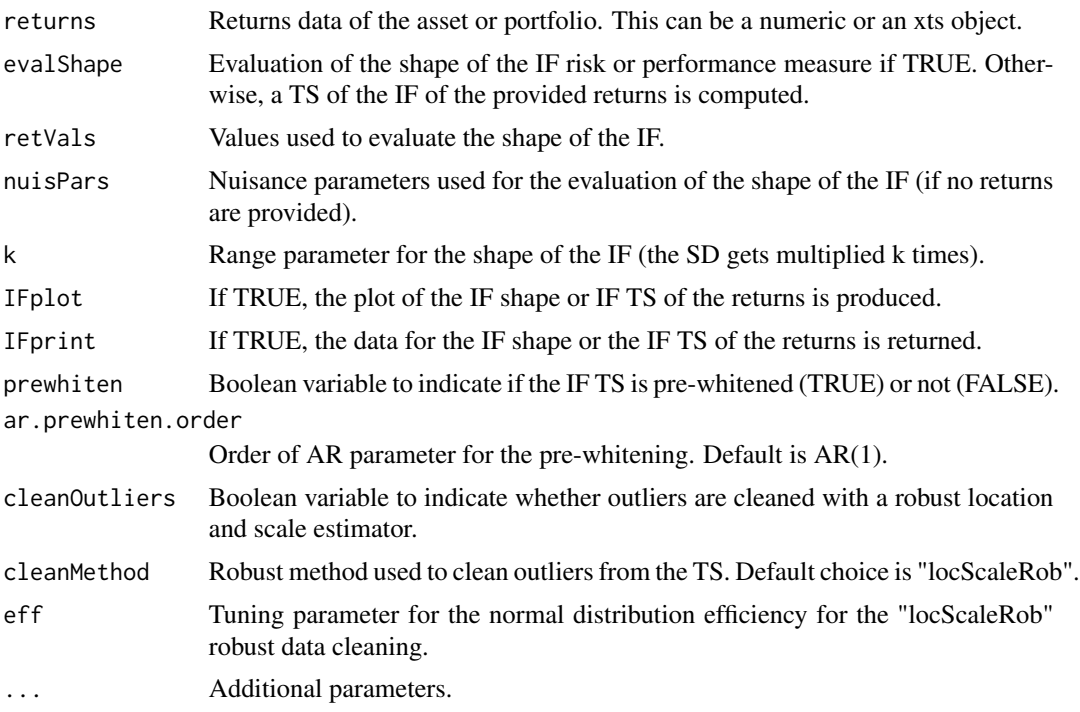

# Details

For further details on the usage of the nuisPars argument, please refer to Section 3.1 for the RPEIF vignette.

# Value

Influence function of SemiSD.

#### Author(s)

Anthony-Alexander Christidis, <anthony.christidis@stat.ubc.ca>

```
# Plot of IF with nuisance parameter with return value
outIF <- IF.SemiSD(returns = NULL, evalShape = TRUE,
                   retVals = NULL, nuisPars = NULL,
                  IFplot = TRUE, IFprint = TRUE)
data(edhec, package = "PerformanceAnalytics")
colnames(edhec) = c("CA", "CTAG", "DIS", "EM","EMN", "ED", "FIA",
                    "GM", "LS", "MA", "RV", "SS", "FoF")
# Plot of IF a specified TS
outIF <- IF.SemiSD(returns = edhec[,"CA"], evalShape = TRUE,
```

```
retVals = seq(-0.1, 0.1, by = 0.001), nuisPars = NULL,
                   IFplot = TRUE, IFprint = TRUE)
# Computing the IF of the returns (with prewhitening) with a plot of IF TS
outIF <- IF.SemiSD(returns = edhec[,"CA"], evalShape = FALSE,
                   retVals = NULL, nuisPars = NULL,
                   IFplot = TRUE, IFprint = TRUE,
                   prewhiten = FALSE)
```
IF.SoR *Influence Function - Sortino Ratio*

#### Description

IF.SoR returns the data and plots the shape of either the IF or the IF TS for the Sortino Ratio.

# Usage

```
IF.SoR(
  returns = NULL,
 evalShape = FALSE,
 retVals = NULL,
 nuisPars = NULL,
 k = 4,
  IFplot = FALSE,
  IFprint = TRUE,
  threshold = c("const", "mean")[1],const = \theta,
  rf = 0,
 prewhiten = FALSE,
  ar.prewhiten.order = 1,
 cleanOutliers = FALSE,
  cleanMethod = c("locScaleRob")[1],
  eff = 0.99,...
\mathcal{L}
```
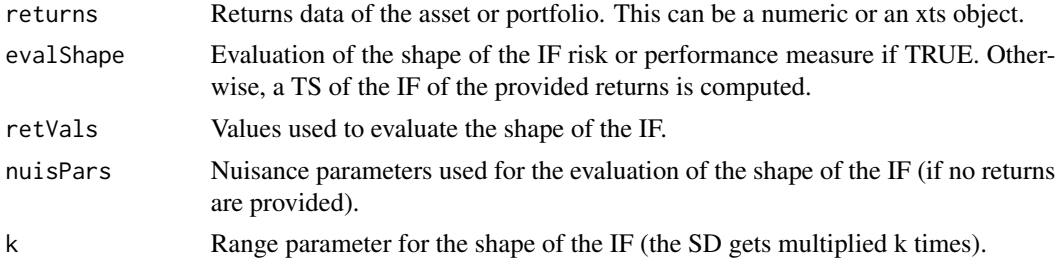

#### IF.SoR 23

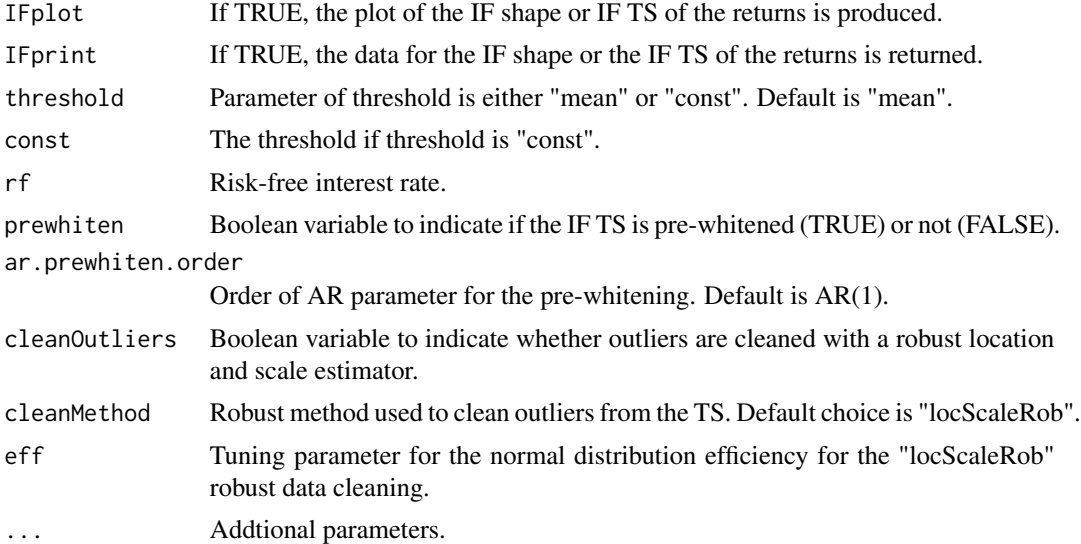

# Details

For further details on the usage of the nuisPars argument, please refer to Section 3.1 for the RPEIF vignette.

#### Value

Influence function of SoR.

#### Author(s)

Anthony-Alexander Christidis, <anthony.christidis@stat.ubc.ca>

```
# Plot of IF with nuisance parameter with return value
outIF <- IF.SoR(returns = NULL, evalShape = TRUE,
               retVals = NULL, nuisPars = NULL,
                IFplot = TRUE, IFprint = TRUE)
data(edhec, package = "PerformanceAnalytics")
colnames(edhec) = c("CA", "CTAG", "DIS", "EM","EMN", "ED", "FIA",
                    "GM", "LS", "MA", "RV", "SS", "FoF")
# Plot of IF a specified TS
outIF <- IF.SoR(returns = edhec[,"CA"], evalShape = TRUE,
                retVals = seq(-0.1, 0.1, by = 0.001), nuisPars = NULL,
                IFplot = TRUE, IFprint = TRUE)
# Computing the IF of the returns (with prewhitening) with a plot of IF TS
outIF <- IF.SoR(returns = edhec[,"CA"], evalShape = FALSE,
               retVals = NULL, nuisPars = NULL,
                IFplot = TRUE, IFprint = TRUE,
```
prewhiten = FALSE)

<span id="page-23-0"></span>IF.SR *Influence Function - Sharpe Ratio (SR)*

# Description

IF.SR returns the data and plots the shape of either the IF or the IF TS for the SR

# Usage

```
IF.SR(
  returns = NULL,
 evalShape = FALSE,
 retVals = NULL,
 nuisPars = NULL,
 k = 4,
  IFplot = FALSE,
  IFprint = TRUE,
  rf = 0,prewhiten = FALSE,
  ar.prewhiten.order = 1,
 cleanOutliers = FALSE,
 cleanMethod = c("locScaleRob")[1],
 eff = 0.99,
  ...
\mathcal{L}
```
# Arguments

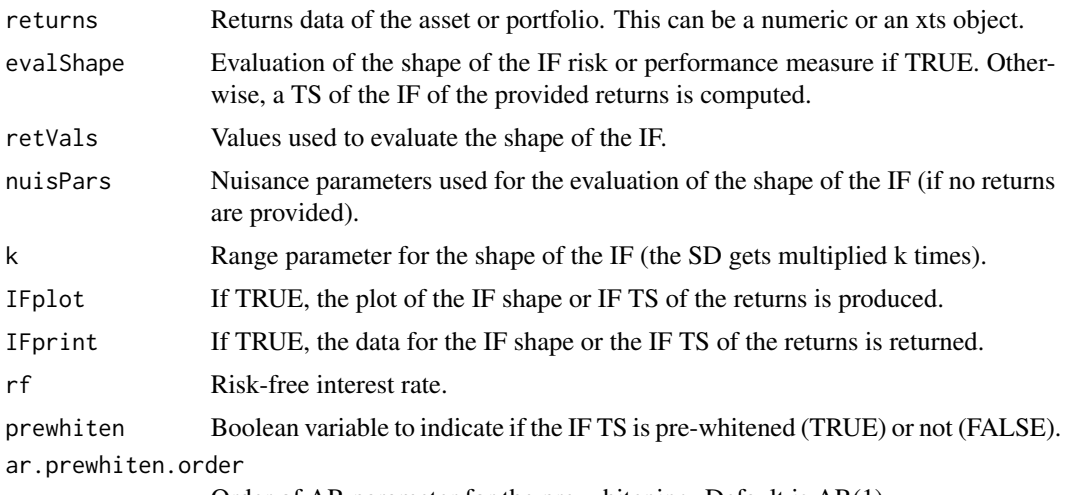

Order of AR parameter for the pre-whitening. Default is AR(1).

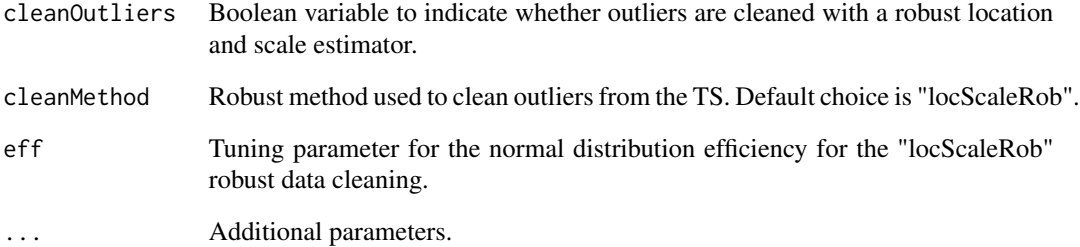

#### Details

For further details on the usage of the nuisPars argument, please refer to Section 3.1 for the RPEIF vignette.

#### Value

Influence function of the SR.

# Author(s)

Anthony-Alexander Christidis, <anthony.christidis@stat.ubc.ca>

```
# Plot of IF with nuisance parameter with return value
outIF <- IF.SR(returns = NULL, evalShape = TRUE,
               retVals = NULL, nuisPars = NULL,
               IFplot = TRUE, IFprint = TRUE)
data(edhec, package = "PerformanceAnalytics")
colnames(edhec) = c("CA", "CTAG", "DIS", "EM","EMN", "ED", "FIA",
                    "GM", "LS", "MA", "RV", "SS", "FoF")
# Plot of IF a specified TS
outIF <- IF.SR(returns = edhec[,"CA"], evalShape = TRUE,
               retVals = seq(-0.1, 0.1, by = 0.001), nuisPars = NULL,
               IFplot = TRUE, IFprint = TRUE)
# Computing the IF of the returns (with prewhitening) with a plot of IF TS
outIF <- IF.SR(returns = edhec[,"CA"], evalShape = FALSE,
               retVals = NULL, nuisPars = NULL,
               IFplot = TRUE, IFprint = TRUE,
               prewhiten = FALSE)
```
# <span id="page-25-0"></span>Description

IF.VaR returns the data and plots the shape of either the IF or the IF TS for the Value at Risk

# Usage

```
IF.VaR(
  returns = NULL,
  evalShape = FALSE,
  retVals = NULL,
 nuisPars = NULL,
 k = 4,
  IFplot = FALSE,
  IFprint = TRUE,
  alpha = 0.05,
 prewhiten = FALSE,
  ar.prewhiten.order = 1,
  cleanOutliers = FALSE,
  cleanMethod = c("locScaleRob")[1],
  eff = 0.99,...
\mathcal{L}
```
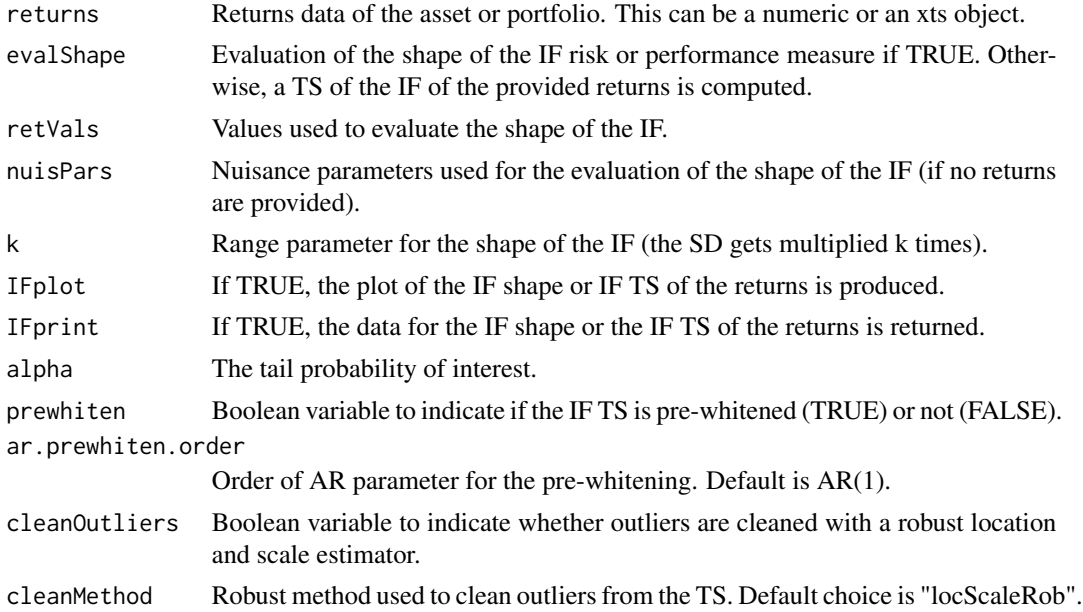

#### <span id="page-26-0"></span>IF.VaRratio 27

# Details

For further details on the usage of the nuisPars argument, please refer to Section 3.1 for the RPEIF vignette.

# Value

Influence function of the VaR.

#### Author(s)

Anthony-Alexander Christidis, <anthony.christidis@stat.ubc.ca>

# Examples

```
# Plot of IF with nuisance parameter with return value
outIF <- IF.VaR(returns = NULL, evalShape = TRUE,
                retVals = NULL, nuisPars = NULL,
                IFplot = TRUE, IFprint = TRUE)
data(edhec, package = "PerformanceAnalytics")
colnames(edhec) = c("CA", "CTAG", "DIS", "EM","EMN", "ED", "FIA",
                    "GM", "LS", "MA", "RV", "SS", "FoF")
# Plot of IF a specified TS
outIF <- IF.VaR(returns = edhec[,"CA"], evalShape = TRUE,
                retVals = seq(-0.1, 0.1, by = 0.001), nuisPars = NULL,
                IFplot = TRUE, IFprint = TRUE)
# Computing the IF of the returns (with prewhitening) with a plot of IF TS
outIF <- IF.VaR(returns = edhec[,"CA"], evalShape = FALSE,
                retVals = NULL, nuisPars = NULL,
                IFplot = TRUE, IFprint = TRUE,
                prewhiten = FALSE)
```
IF.VaRratio *Influence Function - Value at Risk (VaR) Ratio*

#### Description

IF.VaRratio returns the data and plots the shape of either the IF or the IF TS for the VaR Ratio.

# Usage

```
IF.VaRratio(
 returns = NULL,
  evalShape = FALSE,
 retVals = NULL,
 nuisPars = NULL,
 k = 4,IFplot = FALSE,
  IFprint = TRUE,
  alpha = 0.05,
 rf = 0,
 prewhiten = FALSE,
 ar.prewhiten.order = 1,
 cleanOutliers = FALSE,
  cleanMethod = c("locScaleRob")[1],
 eff = 0.99,...
\mathcal{L}
```
# Arguments

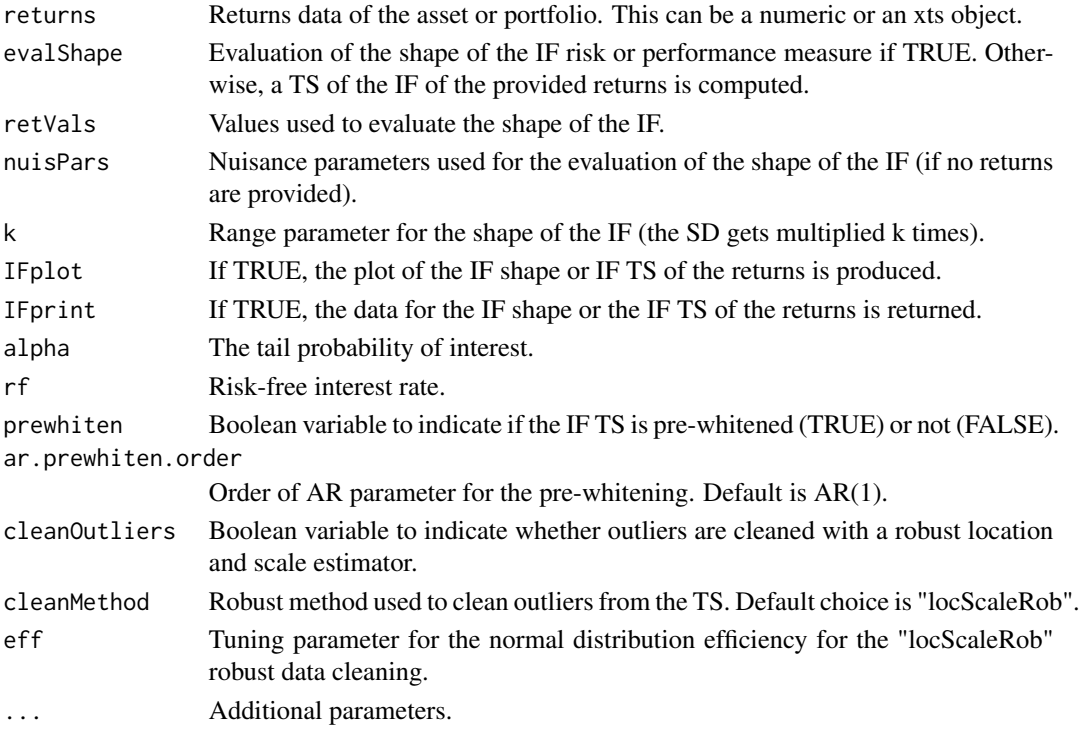

# Details

For further details on the usage of the nuisPars argument, please refer to Section 3.1 for the RPEIF vignette.

#### <span id="page-28-0"></span>nuisParsFn 29

# Value

Influence function of the VaRratio.

## Author(s)

Anthony-Alexander Christidis, <anthony.christidis@stat.ubc.ca>

# Examples

```
# Plot of IF with nuisance parameter with return value
outIF <- IF.VaRratio(returns = NULL, evalShape = TRUE,
                     retVals = NULL, nuisPars = NULL,
                     IFplot = TRUE, Ifprint = TRUEdata(edhec, package = "PerformanceAnalytics")
colnames(edhec) = c("CA", "CTAG", "DIS", "EM","EMN", "ED", "FIA",
                    "GM", "LS", "MA", "RV", "SS", "FoF")
# Plot of IF a specified TS
outIF <- IF.VaRratio(returns = edhec[,"CA"], evalShape = TRUE,
                     retVals = seq(-0.1, 0.1, by = 0.001), nuisPars = NULL,
                     IFplot = TRUE, IFprint = TRUE)
# Computing the IF of the returns (with prewhitening) with a plot of IF TS
outIF <- IF.VaRratio(returns = edhec[,"CA"], evalShape = FALSE,
                     retVals = NULL, nuisPars = NULL,
                     IFplot = TRUE, IFprint = TRUE,
                     prewhiten = FALSE)
```
nuisParsFn *Nuisance Parameters Computation*

#### Description

nuis.pars returns the value of the nuisance parameters used in the evaluation of the shape of influence functions for risk and performance measures.

# Usage

nuisParsFn(mu =  $0.01$ , sd =  $0.05$ , c =  $0$ , alpha =  $0.1$ , beta =  $0.1$ )

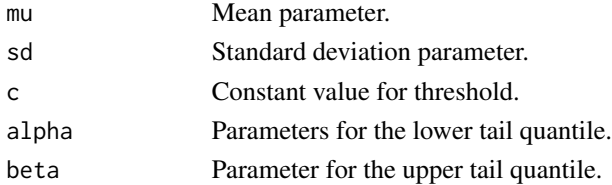

# Details

For further details on the usage of the nuisParsFn function, please refer to Section 3.1 for the RPEIF vignette.

# Value

List of nuisance parameters.

# Author(s)

Anthony-Alexander Christidis, <anthony.christidis@stat.ubc.ca>

# Examples

# Nuisance parameters using default values defaultNuisance <- nuisParsFn()

# Nuisance parameters using specified values specifiedNuisance <- nuisParsFn(mu=0.02, sd=0.1, c=0.01, alpha=0.05, beta=0.1)

# <span id="page-30-0"></span>Index

IF, [2](#page-1-0) IF.DSR, [4](#page-3-0) IF.ES, [6](#page-5-0) IF.ESratio, [7](#page-6-0) IF.LPM, [9](#page-8-0) IF.Mean, [11](#page-10-0) IF.OmegaRatio, [13](#page-12-0) IF.RachevRatio, [15](#page-14-0) IF.robMean, [17](#page-16-0) IF.SD, [18](#page-17-0) IF.SemiSD, [20](#page-19-0) IF.SoR, [22](#page-21-0) IF.SR, [24](#page-23-0) IF.VaR, [26](#page-25-0) IF.VaRratio, [27](#page-26-0)

nuisParsFn, [29](#page-28-0)